## Game of Pong

Developing the game further, V6, V7 and V8.

Produced Dr. Siobhán Drohan

by: Mr. Colm Dunphy

Mr. Diarmuid O'Connor

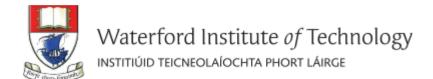

## Topics list - PONG

- Overview of PongGame
- Developing PongGame
  - 9 versions (iterations) described with 4 sets of slides:
  - Set 1
    - V1.0 (Ball class)
    - V2.0 (Paddle class)
  - Set 2
    - V3.0 (Collision detection)
    - V4.0 (Lives lost, lives per game, score)
    - V5.0 (Tournament functionality)
  - Set 3
    - V6.0 (Player class array, no statistics)
    - V7.0 (Player class array, with statistics)
    - V8.0 (JOptionPane for I/O)
  - Set 4
    - V9.0 (JOptionPane for I/O)

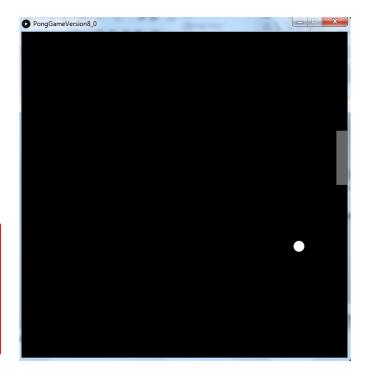

# Demo of Pong Game V6.0

# Classes in the PongGameV6.0

**PongGame** hall paddle player livesLost score maxLivesPerGame maxNumberOfGames numberOfGamesPlayed setup() draw() resetGame() tournamentOver() hitPaddle(paddle, ball)

Paddle

Xcoord
yCoord
paddleHeight
paddleWidth

Paddle(int, int)
update()
display()
getXCoord()

update()
display()
getXCoord()
getYCoord()
getPaddleWidth()
getPaddleHeight()
setPaddleWidth(int)
setPaddleHeight(int)

Rall

xCoord
yCoord
diameter
speedX
speedY

Ball(float)
update()
display()
hit()
getXCoord()
getYCoord()
getDiameter()

setDiameter(float)

resetBall()

Player

playerName scores

count

addScore(int)
getPlayerName()
getScores()
getCount()
setPlayerName(String)
setScores(int[])
toString()

We have a new Player class.

This stores the **score** of the current player in an array

## Use of **Arrays** in Player

- We use an array of integers
  - to hold the scores for the games.
- declare at start: private int[] scores;
- and in constructor: scores = new int[numOfGames]
- The addScore() method
  - adds a score to this array when called (by PongGame).

## Player class

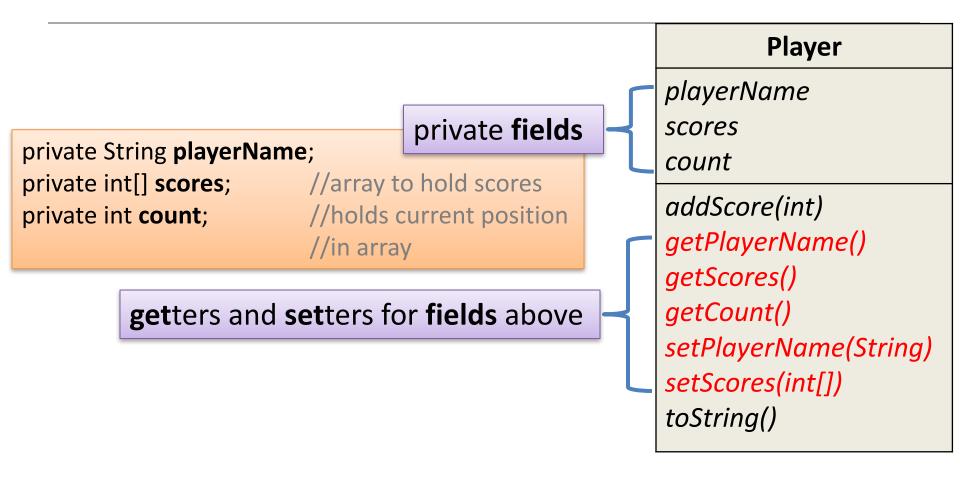

# Player class – addScore() method

```
public void addScore (int score) {
                                                 addScore (int)
                                                   takes in the new score as a parameter.
 if (score \geq = 0){
                                                   adds the new score to the array
        scores[count] = score,
                                                    increments the counts variable
        count++;
                                                                         Player
                                                                playerName
                                                                scores
 scores
                                                                count
                   Before
                                   After
                                           0
                                              4
                                                                addScore (int)
                                                                getPlayerName()
           +
                  score
                                                                getScores()
                                           2
                   3
                                                                getCount()
  3
                                                                setPlayerName(String)
                                           3
                                                                setScores(int[])
                                           count
 count
                                                                toString()
                                           3
```

# Player class - toString() method

#### toString()

- returns a string version of an object.
- useful method
  - we will have a toString() method in most classes.

### Player

playerName scores

count

addScore getPlayerName() getScores() getCount() setPlayerName(String) setScores(int[])

toString()

## scores

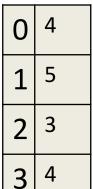

## toString() returns

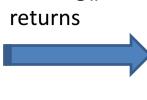

count

4

"Score 1 : 4 \n"+
"Score 2 : 5 \n"+

"Score 3 : 3 \n" +

"Score 4 : 4\n"

## When is the **Player** object used?

```
Ball ball;
Paddle paddle;
Player player;
void setup(){
 size(600,600);
                                                        Need to declare
 noCursor();
                                                        and setup Player
 //setting up ball and paddle with hard-coded sizes.
 ball = new Ball(20.0);
 paddle = new Paddle(20,100);
  //create a player object
  player = new Player(" PongMaster ", maxNumberOfGames);
```

# When is the **Player** object used?

```
'Sends a message to the player object
void draw(){
                                to add a new score to its scores array.'
background(0);
                                i.e.
paddle.update();
                                calls the addScores() method.
//If the player has no lives left in the current game
else{
  player.addScore(score);
  numberOfGamesPlayed++;.
  if (numberOfGamesPlayed < maxNumberOfGames){
        resetGame();
  else
   tournamentOver();
```

## Topics list - PONG

- Overview of PongGame
- Developing PongGame
  - 9 versions (iterations) described with 4 sets of slides:
  - Set 1
    - V1.0 (Ball class)
    - V2.0 (Paddle class)
  - Set 2
    - V3.0 (Collision detection)
    - V4.0 (Lives lost, lives per game, score)
    - V5.0 (Tournament functionality)
  - Set 3
    - V6.0 (Player class array, no statistics)
    - V7.0 (Player class array, with statistics)
    - V8.0 (JOptionPane for I/O)
  - Set 4
    - V9.0 (JOptionPane for I/O)

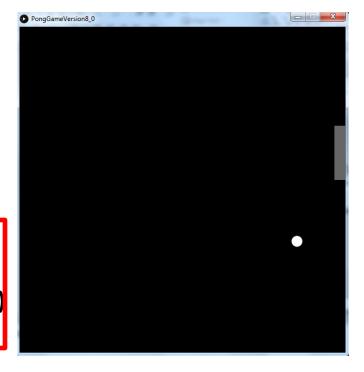

# Demo of Pong Game V7.0

# Classes in the PongGameV7.0

#### PongGame

ball paddle player

livesLost

score

maxLivesPerGame maxNumberOfGames

number Of Games Played

setup()
draw()

resetGame()

tournamentOver()

hitPaddle(paddle, ball)

#### Paddle

Xcoord yCoord paddleHeight paddleWidth

Paddle(int, int)
update()
display()
getXCoord()
getYCoord()
getPaddleWidth()
getPaddleHeight()
setPaddleWidth(int)

#### Ball

xCoord yCoord diameter speedX speedY

Ball(float)
update()
display()
hit()
getXCoord()
getYCoord()
getDiameter()
setDiameter(float)
resetBall()

### **Player**

playerName scores

count

addScore(int) getPlayerName() getScores()

getCount()

setPlayerName(String)

setScores(int[])

lowestScore()

highestScore()

averageScore()

toString()

We introduce calculating simple **stats** on a player's tournament

These are reported at the end of the tournament.

## Methods to calculate statistics

- When the players tournament is over, we calculate the player's
  - **highest** score
  - lowest score.
  - average score.
- Values are calculated within the Player class
  - as we have enough data there to do this (scores array).
- These methods are then called from the tournamentOver()
  method in the PongGame class.

highestScore()

```
public int highestScore () {
int highestScore = scores[0]
for(int i = 1; i < count; i++){
    if (scores[i] > highestScore){
        highestScore = scores[i];
return highestScore;
```

We use a variable (highestScore) to store the highest score we have seen in the scores array so far.

If the next value in the array is larger than this highest so far value, then we make the highest value equal this new highest value.

## Player playerName scores count addScore getPlayerName() getScores() getCount() setPlayerName(String) setScores(int[]) *lowestScore()* highestScore() averageScore() toString()

## lowestScore()

```
public int lowestScore() {
int lowestScore = scores[0];
for(int i = 1; i < count; i++){
    if (scores[i] < lowestScore){</pre>
         lowestScore = scores[i];
return lowestScore;
```

We use a variable (lowestScore) to store the lowest score we have seen in the scores array so far.

If the next value in the array is smaller than this lowest so far value, then we make the lowest value equal this new lowest value.

## Player playerName scores count addScore getPlayerName() getScores() getCount() setPlayerName(String) setScores(int[]) lowestScore() highestScore() averageScore() toString()

averageScore()

```
public int averageScore() {
  int total = 0;
  for(int i = 0; i < count; i++){
     total = total + scores[i];
  }
  return total / count;
}</pre>
```

```
Player
playerName
scores
count
addScore
getPlayerName()
getScores()
getCount()
setPlayerName(String)
setScores(int[])
lowestScore()
highestScore()
averageScore()
```

toString()

We total up all the scores and get the average by dividing the sum by the number of values (in count).

## Where the stats methods are used...

```
void tournamentOver(){
                                                                 PongGame
 println ("Game Over!\n"),
                                                          ball
 println (player.getPlayerName()
                                                          paddle
        + ", your tournament is over!\n"
                                                          player
        + "Number of games played:
                                                          livesLost
        + numberOfGamesPlayed
                                                          score
        + "\n\n"
                                                          maxLivesPerGame
        + player.toString()
                                                           maxNumberOfGames
        + "\n\nHighest Score: " + player.highestScore()
                                                          numberOfGamesPlayed
         + "\nLowest Score: " + player.lowest Score()
                                                          setup()
         + "\nAverage Score: " + player.averageScore());
                                                          draw()
 exit();
                                                          resetGame()
                                                          tournamentOver()
```

hitPaddle(paddle, ball)

```
This method calls the stats methods on the player object:

player.highestScore

player.lowestScore

player.averageScore
```

## A few things to note

 We did not need to change any methods in Paddle or Ball during this version update.

 The changes to Player and PongGame methods did not effect the other methods already written.

## Topics list - PONG

- Overview of PongGame
- Developing PongGame
  - 9 versions (iterations) described with 4 sets of slides:
  - Set 1
    - V1.0 (Ball class)
    - V2.0 (Paddle class)
  - Set 2
    - V3.0 (Collision detection)
    - V4.0 (Lives lost, lives per game, score)
    - V5.0 (Tournament functionality)
  - Set 3
    - V6.0 (Player class array, no statistics)
    - V7.0 (Player class array, with statistics)
    - V8.0 (JOptionPane for I/O)
  - Set 4
    - V9.0 (JOptionPane for I/O)

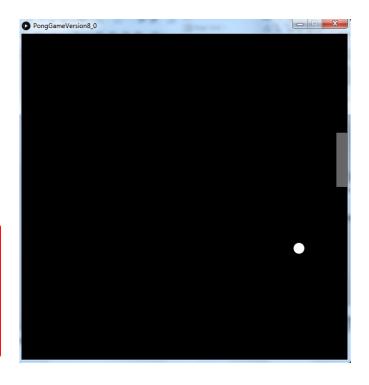

# Demo of Pong Game V8.0

Classes in the PongGameV8.0

| PongGame                                                   | Paddle                                                                      | Ball                                                                 | Player                                                  |
|------------------------------------------------------------|-----------------------------------------------------------------------------|----------------------------------------------------------------------|---------------------------------------------------------|
| ball<br>Paddle<br>player                                   | Xcoord yCoord paddleHeight paddleWidth  Paddle(int, int)                    | xCoord<br>yCoord<br>diameter<br>speedX<br>speedY                     | playerName<br>scores<br>count                           |
| livesLost<br>score                                         | update() display() getXCoord() getYCoord()                                  | Ball(float) update() display() hit()                                 | addScore<br>getPlayerName()                             |
| maxLivesPerGame<br>maxNumberOfGames<br>numberOfGamesPlayed | getPaddleWidth() getPaddleHeight() setPaddleWidth(int) setPaddleHeight(int) | getXCoord() getYCoord() getDiameter() setDiameter(float) resetBall() | <pre>getScores() getCount() setPlayerName(String)</pre> |
| setup()                                                    |                                                                             |                                                                      | setScores(int[])                                        |
| draw()                                                     |                                                                             |                                                                      | lowestScore()                                           |
| resetGame() tournamentOver()                               |                                                                             |                                                                      | highestScore() averageScore()                           |
| hitPaddle(paddle, ball)                                    |                                                                             |                                                                      | toString()                                              |

JOptionPane allows user input, during the running of the program.

We use this input to make changes in the game.

## A few things to note

- We only use data input or data output in the PongGame(Driver) class.
- This is to ensure that the 'user of classes' (PongGame) gets to decide how the data is input and output.
- This is why toString() is useful
  - it returns a string version of an object of a class
  - then the user can decide how to show it e.g. on the console or via JOptionPane.

## import JOptionPane

```
In order to use JOptionPane,
we must import swing at the top of the file.
import javax.swing.*;
//Objects required in the program
Ball ball;
Paddle paddle;
Player player;
```

## **PongGame** ball paddle player livesLost score maxLivesPerGame *maxNumberOfGames* numberOfGamesPlayed setup() draw() resetGame() tournamentOver() hitPaddle(paddle, ball)

## Reading in maxNumberofGames

```
int maxNumberOfGames;
//code omitted
                                                                     ball
                                                                     paddle
maxNumberOfGames =
                                                                     player
    Integer.parseInt (JOptionPane.showInputDialog(
                                                                     livest ost
         "Welcome to the Pong Tournament\n\n
                                                                     score
         Please enter the number of games you would like to play:",
         "3"));
                                                                     setup()
player = new Player (JOptionPane.showInputDialog(
                                                                     draw()
                                                                     resetGame()
   "Enter the player name (max 6 chars: "), maxNumberOfGames);
```

#### **PongGame**

maxLivesPerGame *maxNumberOfGames* numberOfGamesPlayed

tournamentOver() hitPaddle(paddle, ball)

## Reading in maxNumberofGames

maxNumberOfGames is read in

#### **PongGame**

ball
paddle
player
livesLost
score
maxLivesPerGame
maxNumberOfGames
numberOfGames

# setup() draw() resetGame() tournamentOver() hitPaddle(paddle, ball)

## Reading in maxNumberofGames

```
int maxNumberOfGames;
//code omitted
maxNumberOfGames =
   Integer.parseInt(JOptionPane.showInputDialog(
         "Welcome to the Pong Tournament\n\n
         Please enter the number of games you would like to play:",
         "3"));
player = new Player (JOptionPane.showInputDialog("Enter the player
                  name (max 6 chars: "), maxNumberOfGames);
```

The Player constructor is called and the JOptionPane input is passed into the constructor.

### PongGame

ball
paddle
player
livesLost
score
maxLivesPerGame
maxNumberOfGames
numberOfGamesPlayed

### setup()

draw()
resetGame()
tournamentOver()
hitPaddle(paddle, ball)

## Adding choice during the game

- Having read in the maximum number of games a player can have, the player is asked at the end of each game if they wish to continue.
  - If they choose to end, their tournament is over.

- When max number of games as read in, is reached
  - they will finish without being asked.

# Adding choice during the game

```
V7
                                                                              PongGame
//If the player has no lives left in the current game
                                                                         ball
else{
                                                                         paddle
   //add the score of the current game to the array in player
                                                                         player
                                                                         livesLost
   player.addScore(score);
                                                                         score
   numberOfGamesPlayed++;
                                                                         maxLivesPerGame
                                                                         maxNumberOfGames
   //If the player has more games left in the tournament,
                                                                         numberOfGamesPlayed
   //display their score and ask them if they want to
                                                                         setup()
   //continue with the tournament.
                                                                         draw()
                                                                         resetGame()
   if (numberOfGamesPlayed < maxNumberOfGames){
                                                                         tournamentOver()
     resetGame();
                                                                         hitPaddle(paddle, ball)
   else{
     //the player has no more games left in the tournament
     tournamentOver();
```

Adding choice during the game

```
//If the player has no lives left in the current game
                                                                   V8
else{
                                                                                 PongGame
  player.addScore(score);
                                                                            ball
  numberOfGamesPlayed++;
                                                                           paddle
                                                                            player
  if (numberOfGamesPlayed < maxNumberOfGames){
                                                                            livesLost
                                                                            score
      int reply = JOptionPane.showConfirmDialog(null,
                                                                            maxLivesPerGame
         "Game Over! You scored " + score +
                                                                            maxNumberOfGames
                                                                           numberOfGamesPlayed
         ".\nWould you like to play the next game in your tournament?",
                                                                            setup()
         "Play next game?", JOptionPane.YES_NO_OPTION);
                                                                            draw()
      if (reply == JOptionPane.YES_OPTION){ 
                                                                            resetGame()
                                                                            tournamentOver()
         resetGame();
                                                                            hitPaddle(paddle, ball)
      else{
                                                          We added extra functionality here,
         tournamentOver();
                                                          based on our new field
```

maxNumberOfGames and JOptionPane.

# JOptionPane for output

```
PongGame
void tournamentOver ()
                                                                         ball
{
                                                                         paddle
    JOptionPane.showMessageDialog(null,
                                                                         player
          player.getPlayerName() +
                                                                         livesLost
                                                                         score
          ", your tournament is over! \n\n'
                                                                         maxLivesPerGame
                                                                         maxNumberOfGames
          "Number of games played: " +
                                                                         numberOfGamesPlayed
          numberOfGamesPlayed + "\n\n"+
                                                                         setup()
          player.toString() +
                                                                         draw()
                                                                         resetGame()
          "\n\nHighest Score: " + player.highestScore() +
                                                                         tournamentOver()
          "\nLowest Score: "
                               + player.lowestScore() +
                                                                         hitPaddle(paddle, ball)
          "\nAverage Score: " + player.averageScore());
    exit();
```

The same data is being output, just in a better way... we are using **JOptionPane** instead of the console.

# Questions?

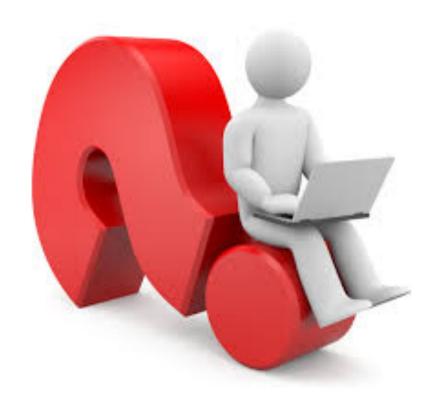

## References

Reas, C. & Fry, B. (2014) Processing – A
 Programming Handbook for Visual Designers and Artists, 2<sup>nd</sup> Edition, MIT Press, London.